# МУНИЦИПАЛЬНОЕ БЮДЖЕТНОЕ ОБЩЕОБРАЗОВАТЕЛЬНОЕ УЧРЕЖДЕНИЕ «СРЕДНЯЯ ОБЩЕОБРАЗОВАТЕЛЬНАЯ ШКОЛА №2»

# **РАБОЧАЯ ПРОГРАММА ДОПОЛНИТЕЛЬНОГО ОБРАЗОВАНИЯ «Фотостудия»**

*Профиль программы: технический*

**Возраст обучающихся:** 10-13 л **Класс/ классы:** 5-7 **Срок реализации:** 1 год **Количество часов в год:** 34

> **Составитель:**  Никонова Юлия Игоревна учитель технологии и изобразительного искусства

**г.Горняк 2022 год**

Рабочая программа дополнительного образования «Фотостудия» составлена для обучающихся 5-7 классов общеобразовательной школы, с учетом специфики образовательной организации и контингента обучающихся. Программа опирается на следующие нормативные документы:

 Федеральный Закон от 29.12.2012 г. №273-ФЗ «Об образовании в Российской Федерации» с изменениями;

 ФГОС ООО, утвержденный приказом Министерства образования и науки РФ от 17.12.2010г. №1897 «Об утверждении ФГОС ООО»; с дополнениями и изменениями (приказ от 29.12.2014г. №1644 «О внесении изменений в приказ Минобразования РФ от 17.12.2010г. №1897 «Об утверждении ФГОС ООО»);

 $\checkmark$  Образовательная программа ООО МБОУ «СОШ №2»;<br> $\checkmark$  Покальный акт. «Положение о рабочей програм

 Локальный акт «Положение о рабочей программе в соответствии с требованиями ФГОС МБОУ «СОШ №2»;

 Учебный план общеобразовательных учреждений Российской Федерации, утверждённый приказом Минобразования РФ

 Пособие «Основы проектной деятельности школьника» (авторы Голуб Г.Б., Перелыгина Е.А., Чуракова О.В., Самара, 2018)

# **Цели и задачи:**

Основной целью изучения курса является освоение базовых понятий и методов фото и видеосъемки; изучение программ для редактирования фото-видео материалов, звука; обеспечение глубокого понимания принципов построения и хранения изображений, видео и звуковых файлов; профориентация учащихся.

Реализация намеченной цели осуществляется путём решения следующих **задач**: **Образовательных:** 

## **Познакомить учащихся с:**

- правилами подбора сюжетов к теме;
- графическим редактором Microsoft Office Word;
- программой для просмотров слайд шоу Microsoft Office PowerPoint;

 графическими редакторами Microsoft Office Picture Manager и ФотоДекор, Фото - Эдитор ;

- видео-редакторами Movie Maker и Windows Live;
- программами по обработке звука AudiaCity и др.;
- формированием архива;

## **Развивающих:**

## **Развивать у учащихся:**

пользовательский навык работы на компьютере;

 логическое мышление, внимание, память, фантазию, творческие способности;

способности предвидеть сюжет из прочитанного сценария;

способность соотносить звуковое сопровождение ивидеоматериал.

#### **Воспитывающих:**

- **Воспитывать** чувство ответственности за результаты своего труда;
- **Формировать** установки на позитивную социальную деятельность в

информационном обществе, на недопустимости действий нарушающих правовые, этические нормы работы с информацией;

 **Воспитывать** стремление к самоутверждению через освоение компьютера и созидательную деятельность с его помощью;

 **Воспитывать** личную ответственность за результаты своей работы на компьютере, за возможные свои ошибки;

 **Воспитывать** потребность и умение работать в коллективе при решении сложных задач;

**Воспитывать** скромность, заботу о пользователе продуктов своего труда.

#### **Описание места курса в плане внеурочной деятельности.**

Фото и видео прочно вошли в нашу повседневную жизнь, для кого-то это профессия, для других — возможность заполнить семейный альбом снимками памятных событий, для третьих — увлечение, способ самовыражения и самоутверждения. Обычно снимки начинающих фотографов не обладают той выразительностью, которая имела бы художественную ценность. Для создания такого снимка необходимо овладеть не только знаниями технических характеристик аппаратуры, изучить технологию негативного и позитивного процессов, но и уделить должное внимание вопросам изобразительного мастерства, овладеть способами художественного отображения снимка.

Занятия курса позволяют не только учиться правильно фотографировать, редактировать, записывать на носители и упорядочивать фотографии в архиве, но и создавать мини-видеофильмы о своём классе, семье, друзьях и т.д., а также развивают у учащихся логическое мышление, внимание, память, фантазию и творческие способности, которые наверняка помогут учащимся в жизни и при выборе будущей профессии.

Занятия внеурочной деятельности будут проводится на базе Центра образования цифрового и гуманитарного профилей «Точка роста», созданного в целях развития и реализации основных и дополнительных общеобразовательных программ цифрового, естественнонаучного и гуманитарного профилей, формирования социальной культуры, проектной деятельности, направленной не только на расширение познавательных интересов школьников, но и на стимулирование активности, инициативы и исследовательской деятельности обучающихся.

#### **Планируемые результаты освоения курса**

В процессе учебной деятельности воспитанники должны:

- приобрести социальные знаний, понимание социальной реальности и повседневной жизни;

- сформировать в себе позитивное отношение к базовым ценностям нашего общества и к социальной реальности в целом;

- приобрести опыт самостоятельного социального действия;

- овладеть приемами правильного пользования инструментами, приборами и приспособлениями

- уметь художественно оформлять фото работы;

- выработать личностные качества: усидчивость, аккуратность, точность.

Содержание программы предусматривает подведение воспитанников к осознанному выбору одной из рабочих профессий по профилю -По завершению изучения данной программы воспитанники должны овладеть следующими знаниями, умениями и навыками:

 принципы организации рабочего места и основные правила техники безопасности;

- основные понятия фотографии, графического изображения;
- навыки компьютерной обработки фотографии;
- назначение и устройство фототехники;
- иметь понятие о постановке кадра;
- знать устройство и принцип работы фотоаппарата, основные функции.

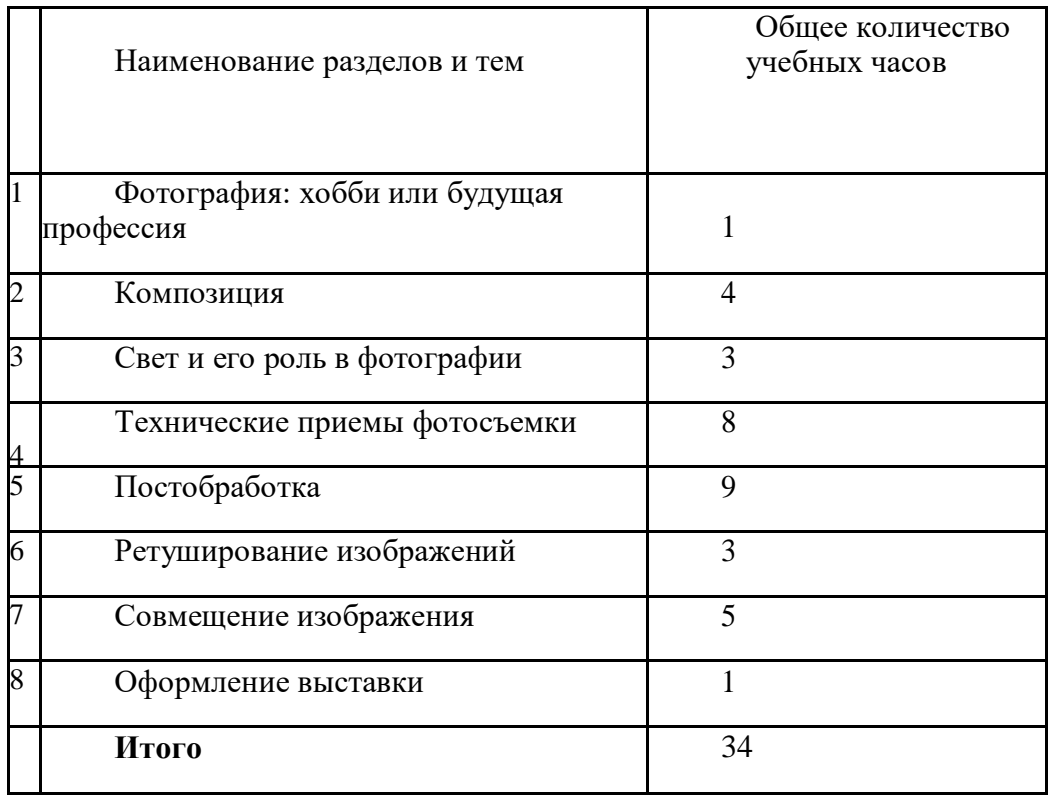

# **Структура программы.**

## **Содержание.**

**Введение** Беседа на тему «Основные правила фотосъёмки,

подбора сюжетов к теме». Объявление тем, по

которым необходимо собрать материалы и сроков отведённых для каждой темы.

## **Фотография: хобби или будущая профессия. История возникновения фотографии. Виды фотоаппаратов. Изучаем фотоаппарат. Что внутри? Навыки и умения пользования фотоаппаратом. Качество изображения. Правильная установка камеры. Принцип работы**

**Объектива.** С чего началась, как продолжилась и чем сейчас является фотография. Камера. Первая в мире фотография "Вид из окна". Фотография в России. Цветная фотографияОсновные понятия и определения. Механизм получения изображения. Разрешение изображения. Физическое и оптическое разрешение. Пиксели на экране компьютера и на бумаге. Отображение цвета. Правила преобразования размеров изображений.

**Композиция Экскурсия на природу. Цифровая обработка фотографий в графических редакторах.** Первая пробная съемка уголков природы поселка. Фотосъемка природы. Масштаб изображения. Изображение пространства. Цифровая обработка фотографий Основные принципы работы. Аналогичные графические редакторы

**Свет и его роль в фотографии Просмотр снимков.**

Обсуждение. Цифровая обработка фотографий в графических редакторах. **Подготовка фото- выставки «Родная природа».Выставка «Родная** 

#### **природа»**

Подготовка фото- выставки «Родная природа» для представления работ обучающихся и оценки

достигнутых результатов. Организация открытой фото- выставки

**Технические приемы фотосъемки. Пейзаж. Съемка воды. Просмотр снимков.**

Пейзаж. Фотосъемка природы. Практическое занятие по теме пейзаж. Основные ошибки при съемке пейзажа. Практическое занятие по теме. Основные правила съемки воды. Меры предосторожности. Обсуждение. Цифровая обработка фотографий в графических редакторах.

**Постобработка. Знакомство с программой Collage Общая коррекция изображений. Самостоятельное выполнение коллажей по теме пейзаж и съемка воды. Портрет. Просмотр снимков «Портрет»Предметная съемка.**

Возможности программы. Основные функции и возможности. Сферы применения. Программы для коррекции изображений. Возможности коррекции изображений на современном этапе. Положительная и отрицательная сторона коррекции изображений. Самостоятельное выполнение коллажей по теме пейзаж и съемка воды с использованием материалов прошлых занятий. Искусство портретной съемки. Секреты выразительности фотопортрета. Практическое занятие по теме портрет. Обсуждение. Цифровая обработка фотографий в графических редакторах по теме «Портрет»Самостоятельное выполнение. Съемка родных и

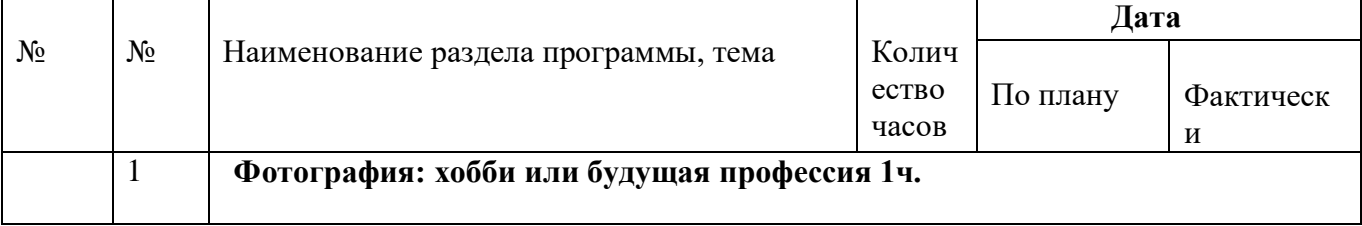

#### **Календарно-тематическое планирование.**

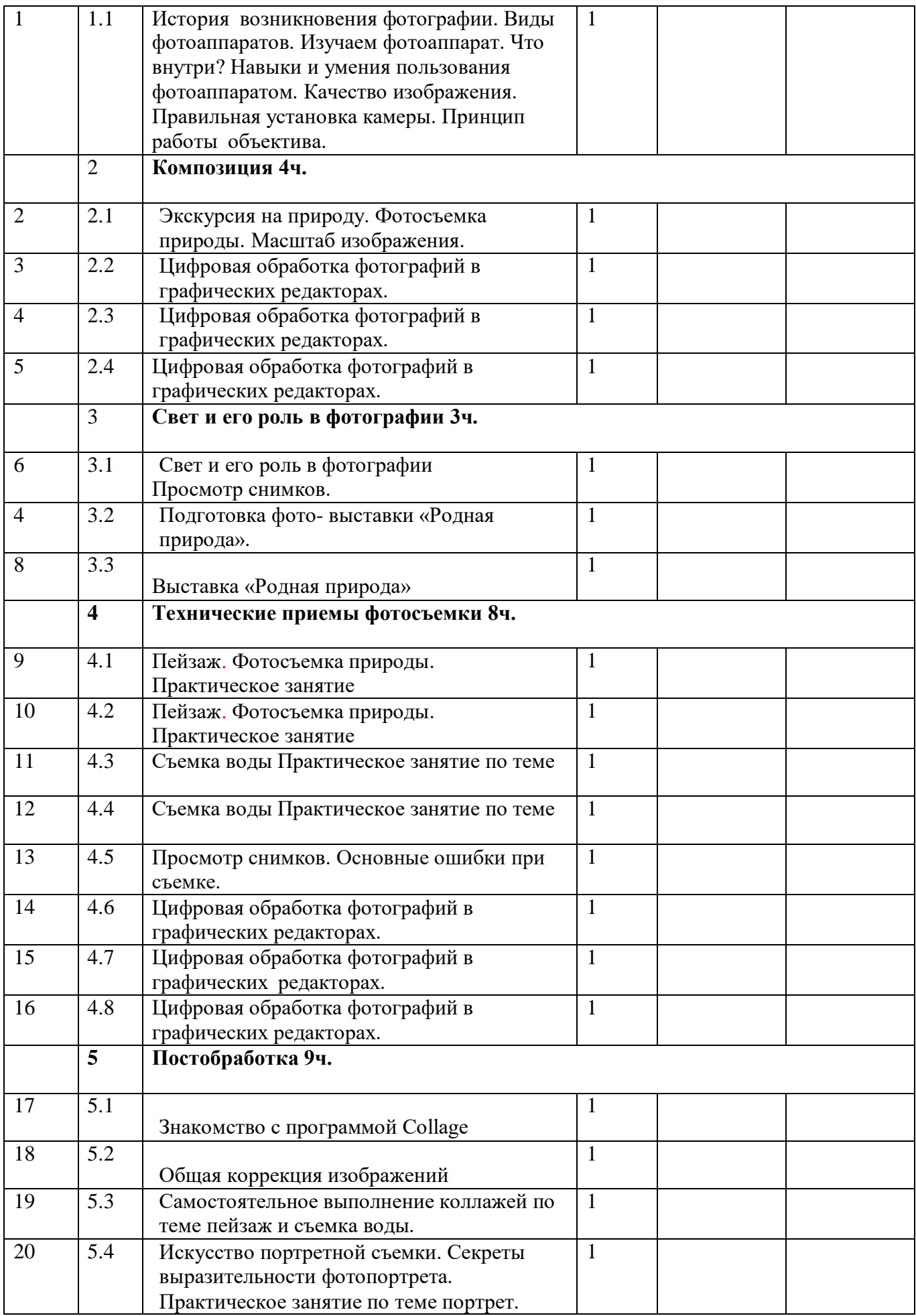

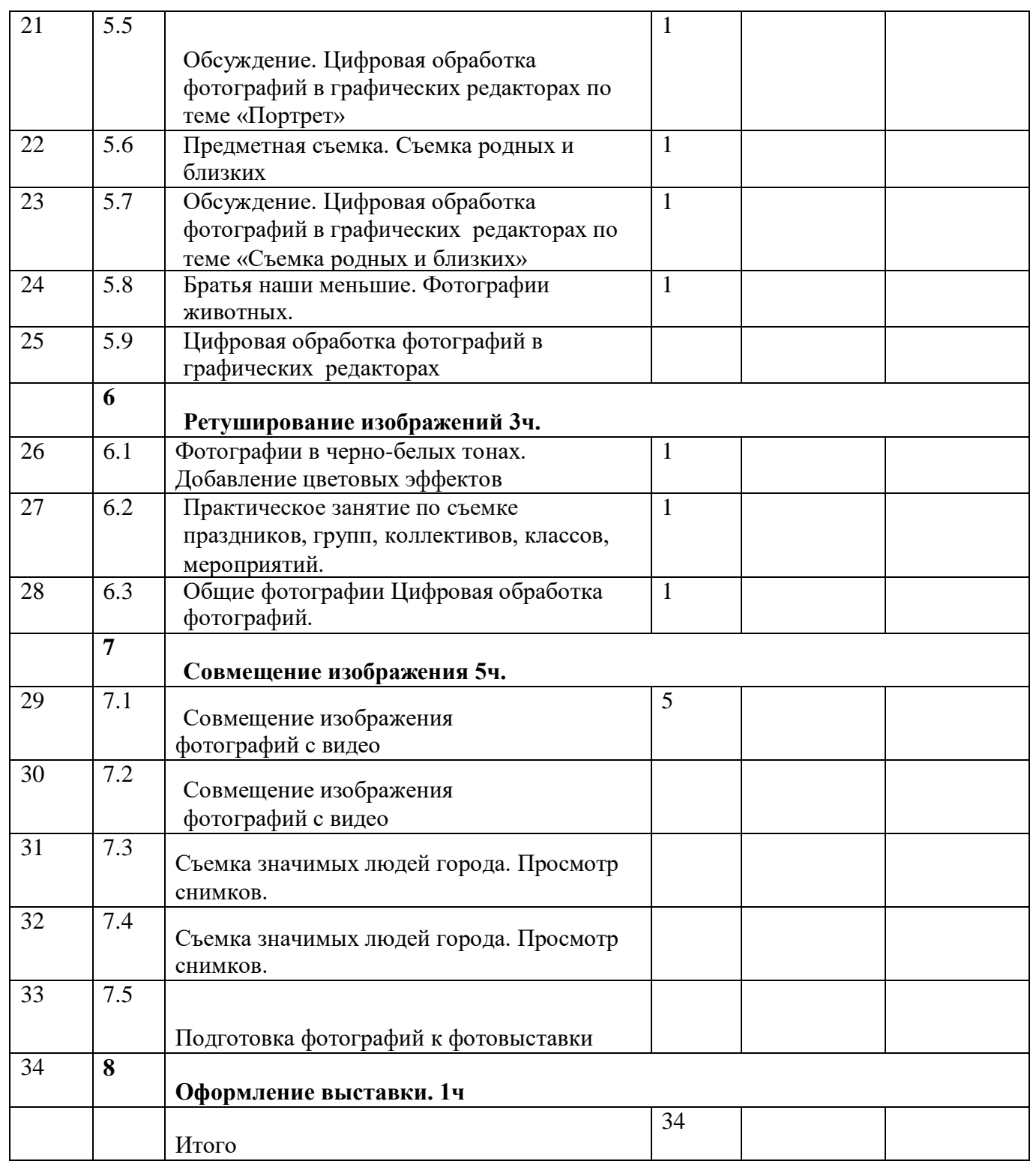

# **Критерии оценки результатов итоговой аттестации обучающихся**

## 1. Теоретические знания

Высокий уровень. Знание различных способов обработки цифровых фотографий, особенности фотосъемки в различных условиях, условии создания художественной фотографии, меры безопасности.

Средний уровень. Знать общие сведения по фотографии, меры безопасности, способы обработки фотографии.

Низкий уровень. Знать основные способы обработки, меры безопасности.

## 2. Практические умения.

Высокий уровень. Владеет большинством приемов фотосъемки, различными приемами создания фотоэффектов, производить художественную обработку фотографии. Средний уровень. Владеет основными приемами фотосъемки, умеет создавать различные фото по инструктажу.

Низкий уровень. Владеет некоторыми приемами создания фото, умеет действовать по инструктажу.

#### **Материально-техническое обеспечение.**

Для реализации содержания программы педагогу необходимо иметь как минимум:

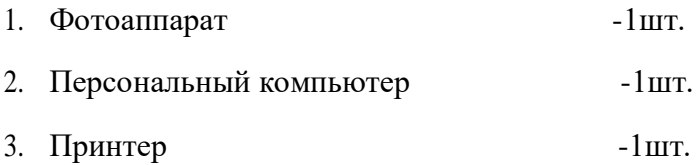

#### **Планируемые результаты:**

В процессе учебной деятельности воспитанники должны:

- приобрести социальные знаний, понимание социальной реальности и повседневной жизни;

- сформировать в себе позитивное отношение к базовым ценностям нашего общества и к социальной реальности в целом;

- приобрести опыт самостоятельного социального действия;
- овладеть приемами правильного пользования инструментами, приборами и приспособлениями
- уметь художественно оформлять фото работы;

- выработать личностные качества: усидчивость, аккуратность, точность.

Содержание программы предусматривает подведение воспитанников к осознанному выбору одной из рабочих профессий по профилю -По завершению изучения данной программы воспитанники должны овладеть следующими знаниями, умениями и навыками:

- принципы организации рабочего места и основные правила техники безопасности;
- основные понятия фотографии, графического изображения;
- навыки компьютерной обработки фотографии;
- назначение и устройство фототехники;
- иметь понятие о постановке кадра;
- знать устройство и принцип работы фотоаппарата, основныефункции.